## **Erfahrungsbericht MpC3.7 mit BStW3.1** (Stand Ende Okt. 2008)

Auch kleinere Heimanlagen lassen sich mit der Modellbahnsteuerung von Gahler und Ringstmeier (G+R) steuern und automatisieren. Die Entwicklung der MpC-Steuerung verfolge ich schon seit den Tagen der Schneider CPCs. Doch um auch meine Kinder für das Hobby zu begeistern, kam nur eine konventionelle Modelleisenbahn in Frage, mit Gelände, Häusern, Straßen, Autos, Figuren und was sonst noch alles so dazu gehört und gebastelt werden kann.

Aus den Kindern wurden inzwischen Leute und ich begann meinen damaligen Traum zu realisieren, es entstand eine PC gesteuerte Funktionsanlage, ganz ohne Zubehör.

Weil Bilder mehr sagen als tausend Worte, erstmal ein Anlagenfoto und der technologische Aufbau meiner Spur N Kelleranlage. Als Vorbild diente dazu die H0-Messeanlage von G+R, wie sie auch im Internet als Gleisbild vorgestellt wird. Aus Platzgründen und da ja schon zahlreiches rollendes Material in Spur N vorhanden war, entschied ich mich wieder für die Spurweite N. Um den Keller auch anderweitig nutzen zu können, kann die ganze Anlage, auch mit rollendem Material, mit Hilfe zweier Elektromotoren unter die Decke gezogen werden. Für den "Sommerschlaf" lassen sich die beiden Standbeine einklappen, so daß sie aus dem Kollisionsbereich mit den Köpfen verschwinden.

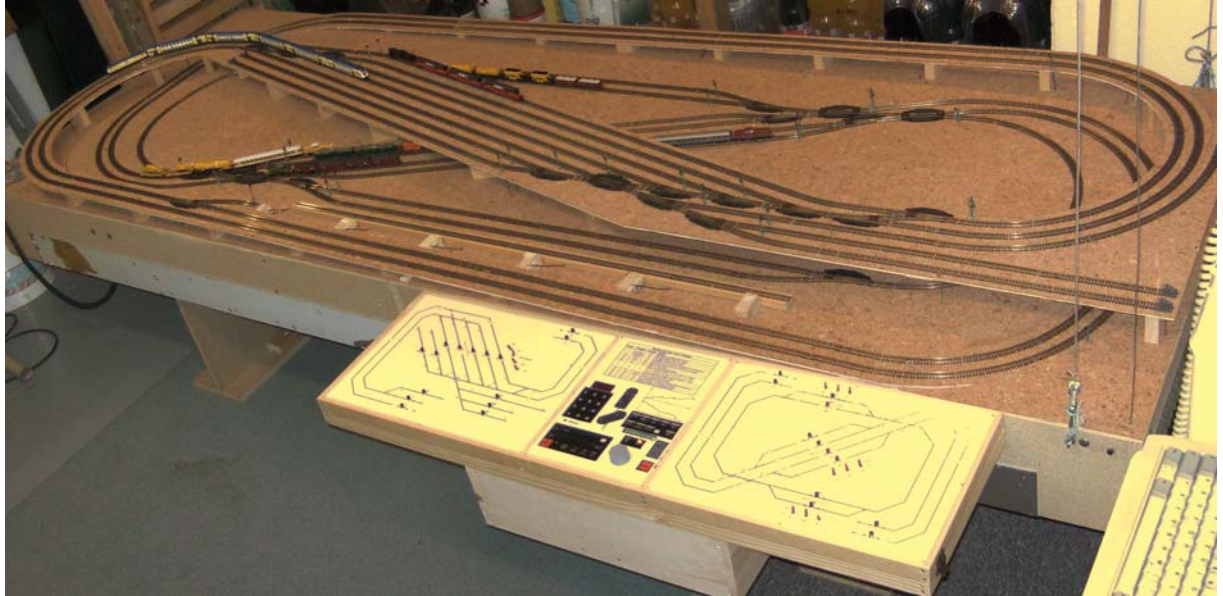

Abb. 1 Anlagenfoto

Bislang erfolgt die Steuerung der gesamten Anlagen über einen alten 386er DOS-PC und ein Eigenbau Gleisbildstellwerk. Die gesamte MpC-Elektronik befindet sich rechts in zwei in die Anlage integrierte 19"-Rahmen (nicht sichtbar) und einem 19"-Rahmen im abnehmbaren Gleisbildstellwerk. Die Stromversorgungen für die Steuerung und das Netzteil mit Regel- und Leistungselektronik für die beiden "Aufzugsmotoren" sind als Kontergewicht links (nicht sichtbar) untergebracht. Lediglich der PC befindet sich außerhalb der Anlage. Die Tastatur ist gerade noch rechts im Bild erkennbar.

Noch in der Planungsphase und im Simulationsbetrieb vor Baubeginn, war der Wunsch nach einem "elektronischen" Gleisbildstellwerk via Monitor vorhanden, aber leider noch nicht realisierbar. Deshalb wurde im nächsten Schritt ein "mechanisches" Fahrpult aufgebaut über das sich ein ausgewählter Zug komfortabel steuern läßt, der PC kümmerte sich unterdessen um den restlichen Zugbetrieb und die Sicherheit aller Züge.

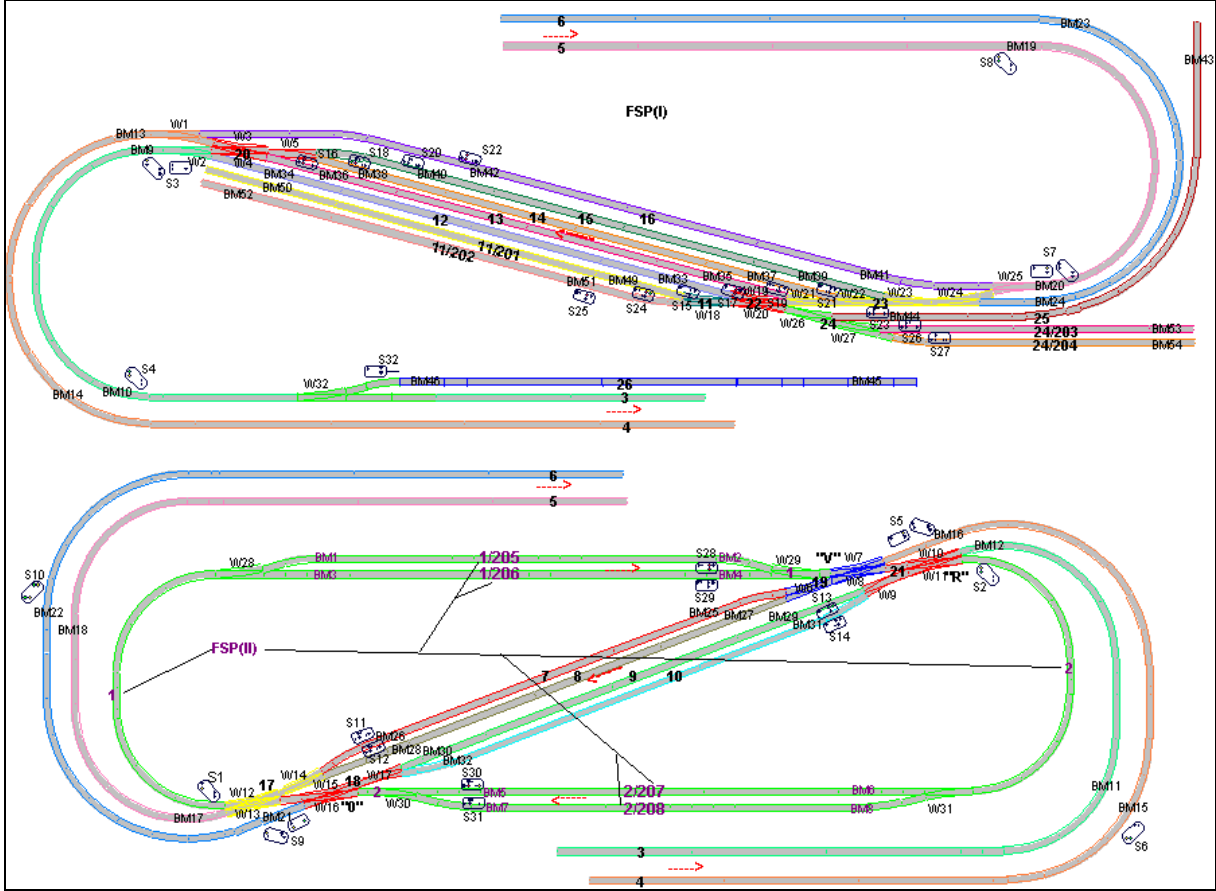

Abb. 2 Technologischer Anlagenaufbau

Die Anlage ist als zweigleisige Hauptstrecke mit vorzugsweisem Rechtsverkehr aufgebaut. Sie hat zwei Bahnhöfe, zwei Kehrschleifen die zu "Schattenbahnhöfen (Miniausführung)" erweitert wurden, einem kleinen Rangier- bzw. Abstellbereich und einem "manuellen" Paternoster (Prinzip von DK48 mit Automatisierungsanregung von K.U. Müller). Der untere viergleisige Bahnhof hat zwei Bahnhofsgleise je Fahrrichtung. Beim oberen fünfgleisigen Bahnhof können die äußeren Bahngleise nur im Rechtsverkehr befahren werden, die drei mittleren jedoch in beiden Fahrrichtungen. Durch die Gleisverbindungen vor bzw. hinter den Bahnhöfen und die Wendeschleifen im unteren Anlagenteil lassen sich viele Rangierfahrten, sowie Pendel- und Wendezugfahrten durchführen. Für den Rechtsverkehr sind die entsprechenden Ein- und Ausfahrsignale mit Vorsignalen an den zugehörigen Brems- und Haltepunkten vorhanden. Alle Strecken und Fahrstraßen lassen sich auch im Gegenverkehr befahren, doch leider nur ohne Signalisierung. Eine Signalerweiterung ist nicht möglich, da nur noch ein Steckplatz für Signal LED´s in den 19"-Rahmen frei ist. Der Einbau eines weiteren 19"-Rahmens scheidet aus konstruktiven Gründen leider aus.

Zur Zeit bin ich dabei die Anlagensteuerung um das elektronische Gleisbildstellwerk BStW für die MpC von Ralf Hagemann zu erweitern. Angefangen bin ich wieder im Simulationsbetrieb mit den Anlagendaten meiner bestehenden Anlage. Die Simulation, inkl. dem automatischen Ein- und Ausfahren vom oberen Bahnhof in bzw. aus dem Paternoster funktioniert für 40 Züge tadellos. Nach diesem Erfolg habe ich mir die BStW-Software mit einer Stellwerk Lizenz zugelegt. Im Moment kämpfe ich damit zwei Rechner über die V24-Schnittstelle zum laufen zu bringen. Der Manager und das BStW laufen auf einem PII (333MHz) unter WIN98 (SP2), die MpC3.7 auf dem alten 386/33MHz unter DOS6.2. Das Ganze scheitert im Moment daran, daß der Manager nicht über das COM-Port schreiben kann, die Leserichtung funktioniert! Mit Testprogrammen ist ein Datenaustausch zwischen den Rechnern in beide Richtungen problemlos möglich.

Das bisherige Ergebnis des BStW's mit den Bedien- und Beobachtungslupen ist in den folgenden Bildern zu sehen.

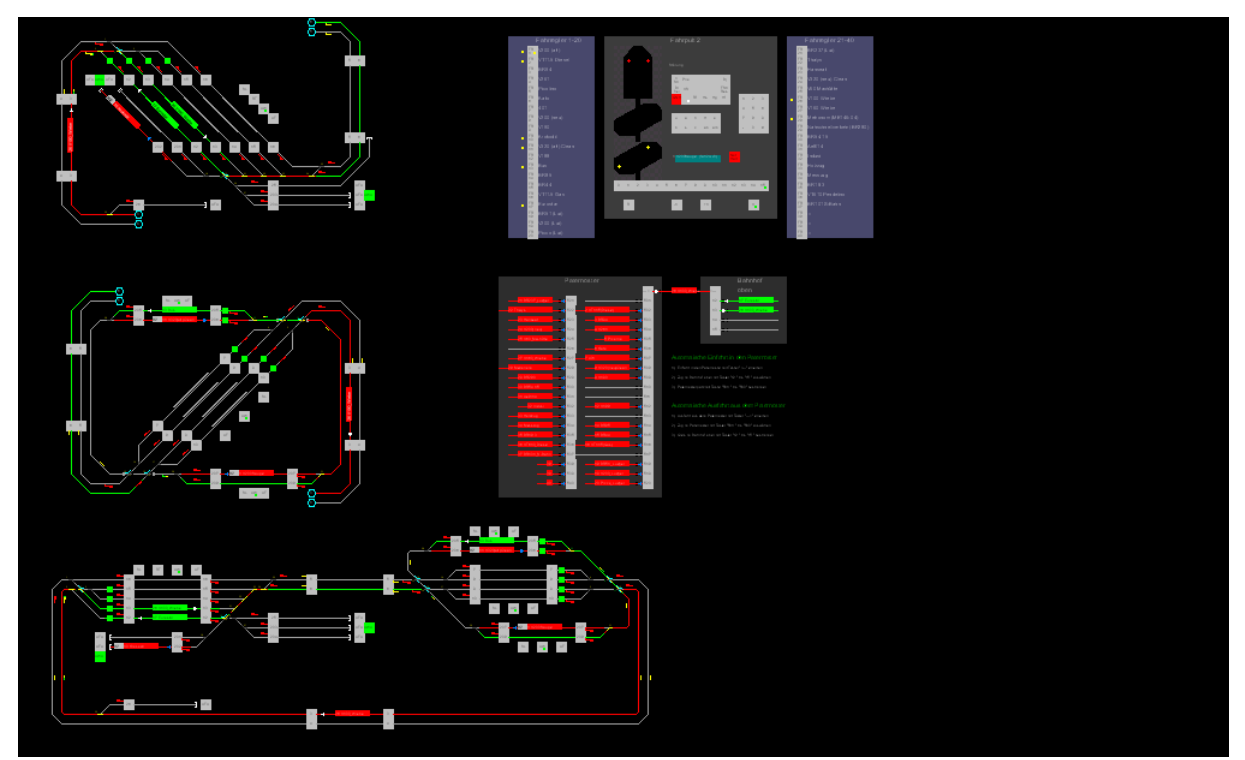

Abb. 3 F12 - Gesamtansicht

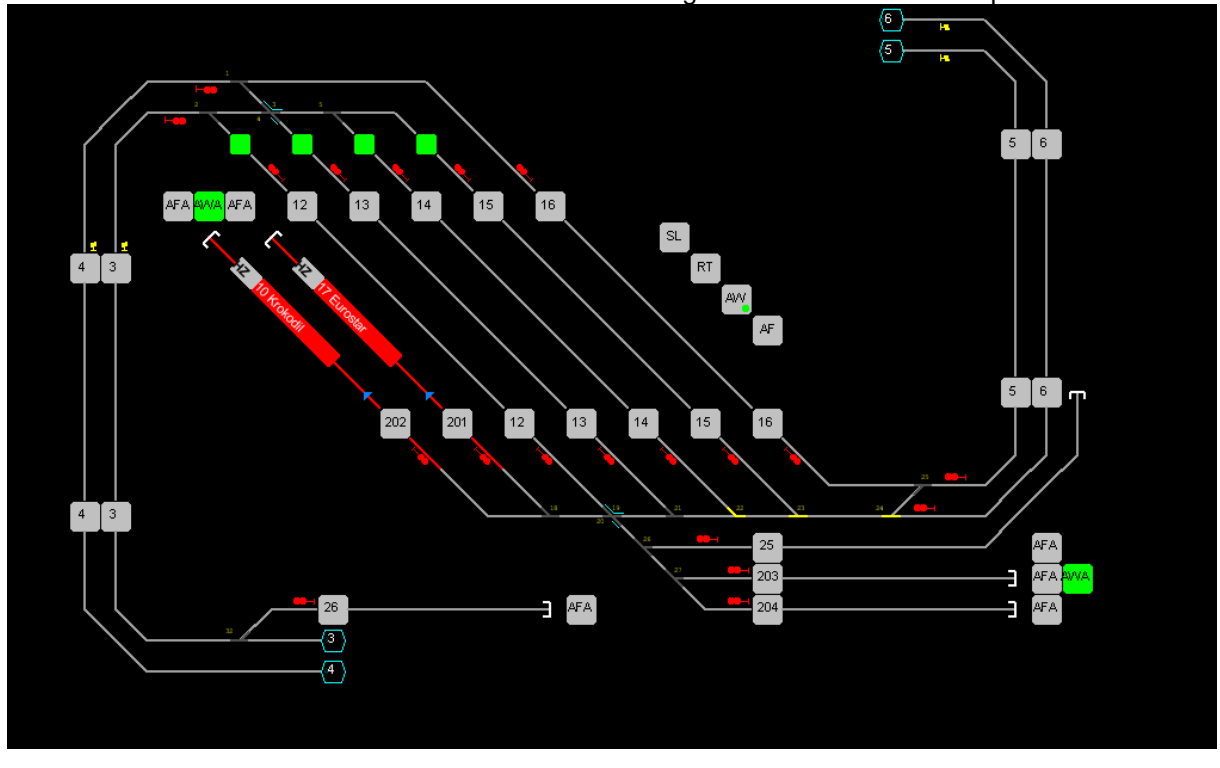

Mit Hilfe der Funktionstasten F1 bis F5 lassen sich die folgenden Detailbilder als Lupe anwählen.

Abb.4 F1 - oberer Anlagenbereich mit 5-gleisigen Bahnhof, Abstellbereich und Paternostergleis

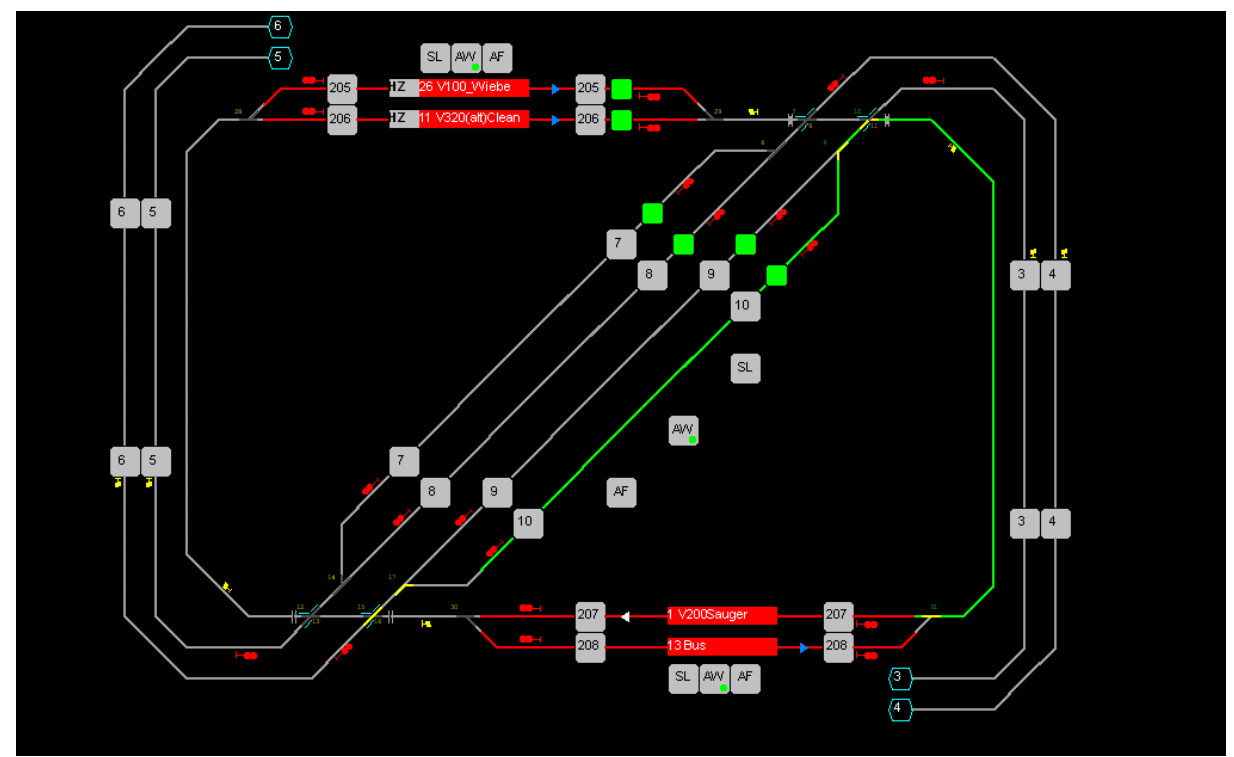

Abb.5 F3 - unterer Anlagenbereich mit 4-gleisigen Bahnhof und Wendeschleifen (SBf1 und SBf2)

Im elektronischen Gleisbildstellwerk werden zukünftig auch die Signale für die zweite Fahrrichtung ergänzt werden.

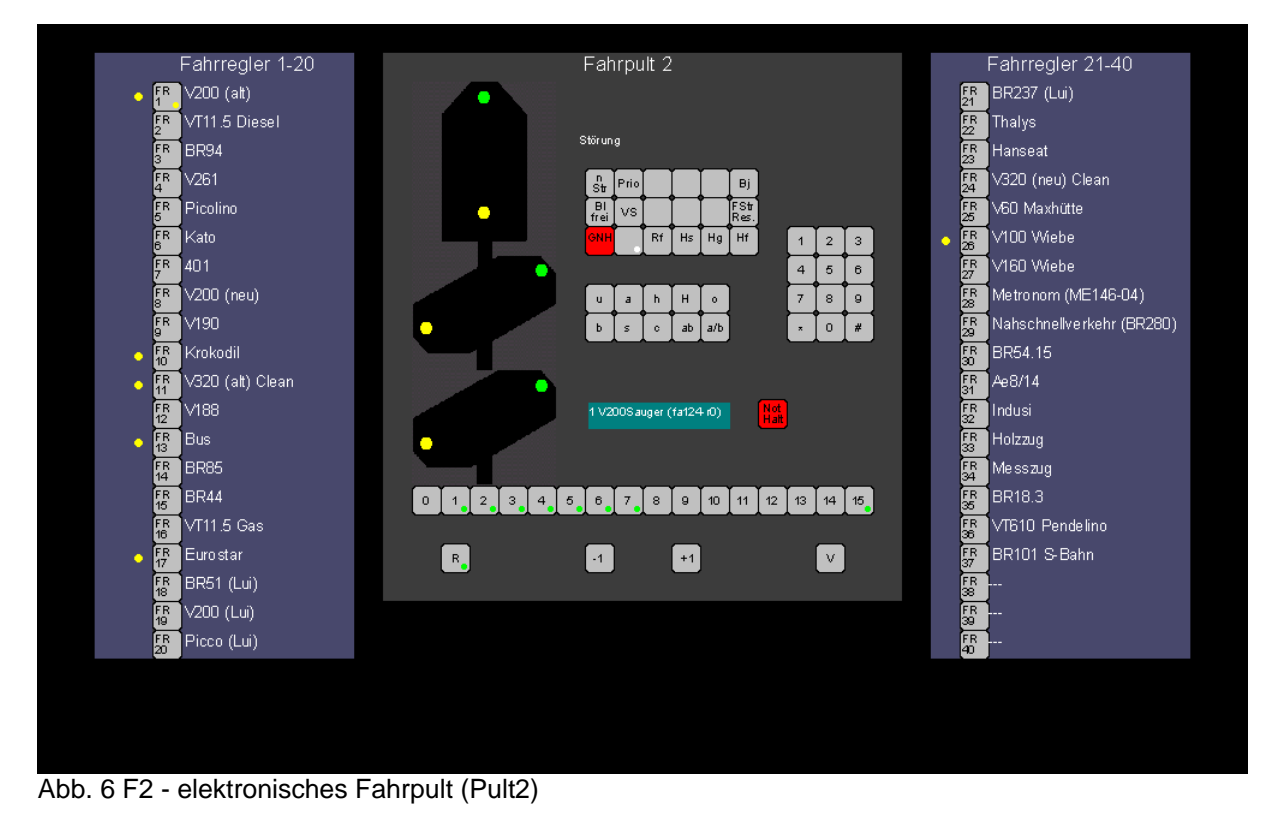

Unabhängig zum mechanischen Fahrpult (Pult 1) kann ein zweiter Zug über das elektronische Fahrpult (Pult 2) gesteuert werden. Die Anwahl eines der 40 Fahrregler erfolgt über die Tasten links und rechts neben dem Fahrpult 2. Aktive Fahrregler werden links neben den FR-Anwahltastern durch eine gelbe LED angezeigt. Beim ausgewählten Fahrregler ist die gelbe Taster-LED aktiv. Die Funktion des Fahrpultes 2 entspricht, bis auf den Drehregler, dem des Fahrpultes 1.

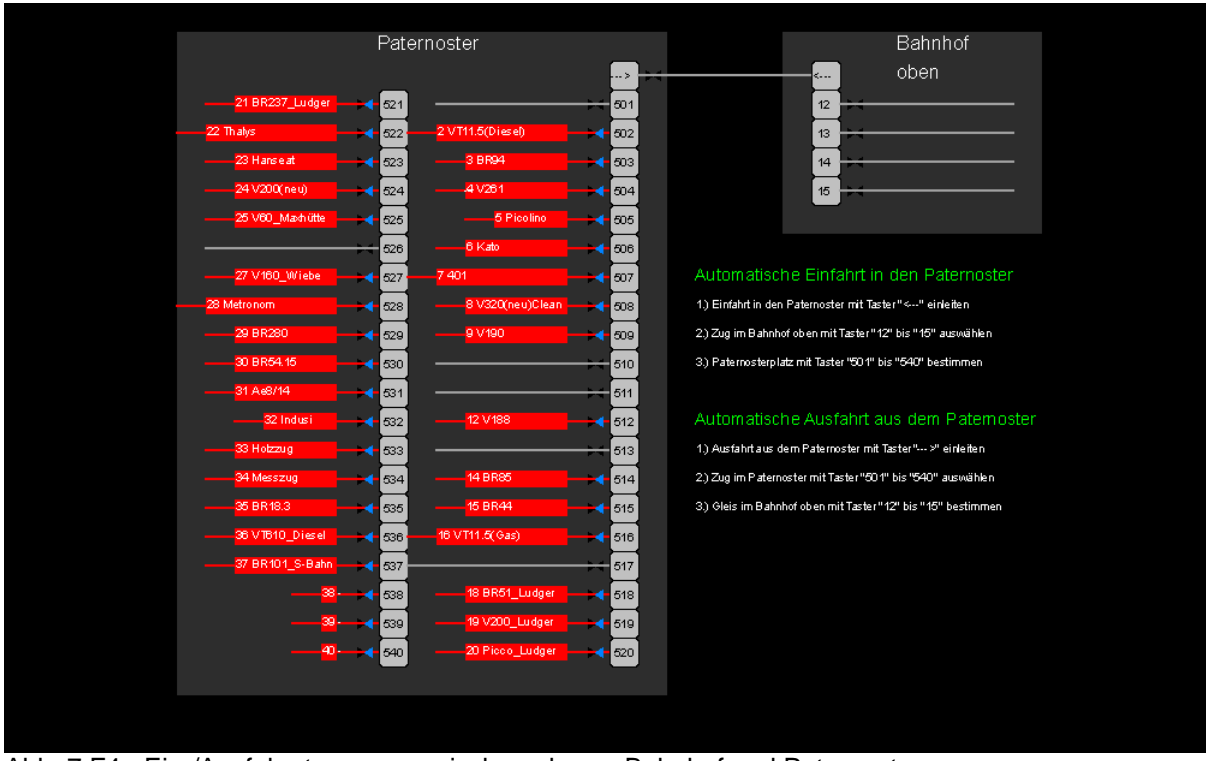

Abb. 7 F4 - Ein-/Ausfahrsteuerung zwischen oberen Bahnhof und Paternoster

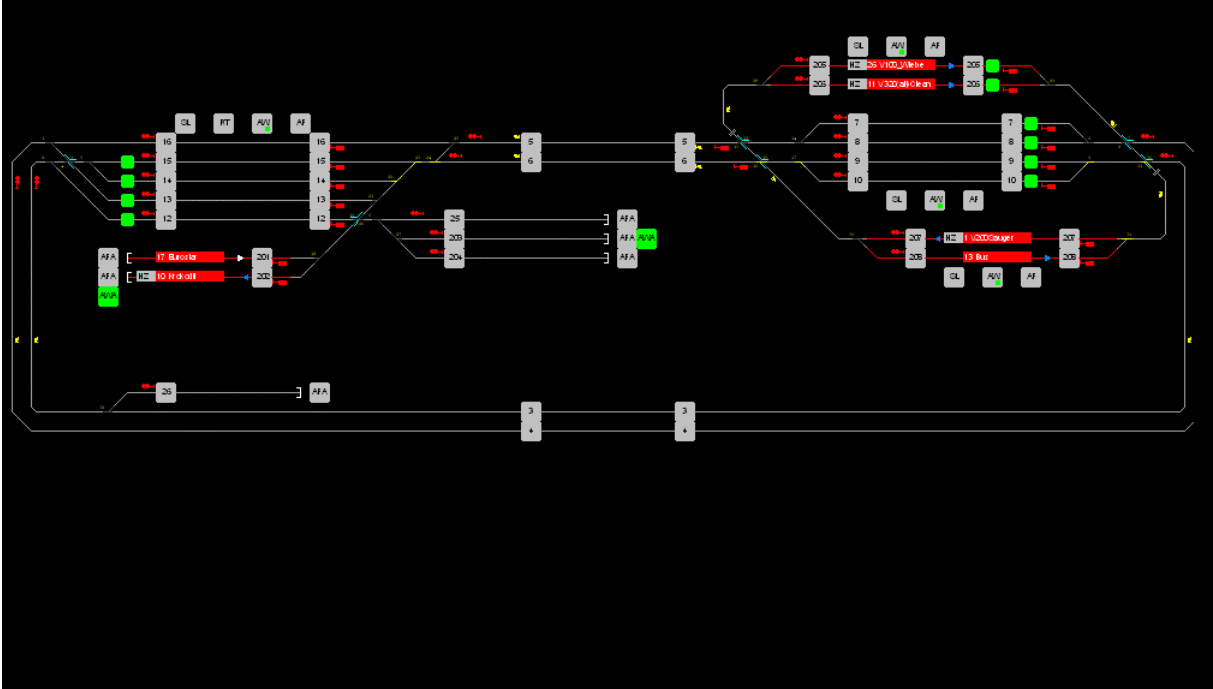

Abb. 8 F5 - Gesamtanlagenübersicht

In der Zwischenzeit mußte ich einen kleinen Rückschritt (?) in Kauf nehmen. Die bidirektionale, serielle Kopplung zwischen meinen beiden Rechnern über das Nullmodemkabel habe ich auch mit lobenswerter Unterstützung von H. Hagemann nicht unter WIN98 (SP2) zum Laufen bekommen.

Also die ISA-Karte aus dem 386 in den PII umgebaut, WIN XP und MpC3.7 mit BStW als Komplettpaket installiert und siehe da, es läuft ohne murren und knurren. Hätte mir rund 2 Wochen Arbeit und Nerven bis zu diesem Rückschritt (!) ersparen können! Bei meiner Anlagengröße ist die CPU zwar ziemlich beschäftigt, aber die MpC läuft noch mit 80-150 Umdrehungen!

Jetzt war die "DEMO-Zeit" vorbei und es ging endlich ans Fahrern. Hier und da mußten noch kleinere Korrekturen in der Streckendarstellung für reservierte und belegte Strecken- und Blockabschnitte durchgeführt werden. Denn jetzt wurden auch die Brems- und Halteabschnitte der Blöcke erkannt und berücksichtigt! Kleinere "Macken" im Programm, wie vertauschte Antriebsnummern und Anschlüsse bei den DKWs machten das Leben auch nicht gerade leichter, aber es geht auch damit.

Damit über beide Fahrpulte die Bedienung von Funktionen wie Ausweich- und Ausfahrautomatik, Staffellauf usw. möglich ist, wurden inzwischen die ursprünglich dafür vorgesehenen Schalter im Pult 1 durch Taster mit LED's zur Statusanzeige ersetzt.

Alles in Allem bin ich sehr zufrieden mit der der G+R MpC Steuerung und der Veredelung durch das elektronische BStW von H. Hagemann!

Bis heute habe ich meine Entscheidung für den Einsatz der MpC-Classic als Digitalsystem ohne Dekoder und das BStW als Bedien- und Beobachtungssystem keinesfalls bereut. Die hervorragende, kompetente Unterstützung bei Problemen durch die Entwickler H. Ringstmeier und/oder H. Hagemann kann ich nur lobend erwähnen, sie sucht ihresgleichen!

## Mit freundlichen Grüßen

ein zufriedener MpC- und BStW-Anwender, dessen Wünsche und Vorstellungen noch stets wachsen!